Photoshop [And Yet …]

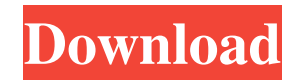

# **Adobe Photoshop Cc 2015 Direct Download Links With Serial Key (Latest)**

Question and answer Here are a few questions you may ask yourself as you begin to edit: \* \*\*What does the file type, resolution, and color mode all have to do with the final appearance of the file?\*\* \* \*\*How can I adjust a photo?\*\* \* \*\*How do I create new layers, how do I edit layers, and how do I change colors on a layer?\*\* ## Creating New Layers Layers are an integral part of a Photoshop file. You can add new layers to an image to create a new background, for example, or you can add a new layer that contains text or a graphic. You can also add a group of layers, which then work together to achieve a specific result. Layers can be created at any time; however, you need to create each layer before you apply any effects to it. With the version of Photoshop you use, you can also use the Layers panel to create a new file. For more on the Layers panel, see "Adjusting the Layers Panel," later in this chapter.

### **Adobe Photoshop Cc 2015 Direct Download Links Activation Code**

The most powerful image editing software on the market. With Photoshop, you can create, edit and save professional-looking images from the moment you open the program. Use Photoshop to change the color of objects, crop and straighten photos, apply filters, create works of art and so much more. What is Photoshop and how can I use it to edit images? Photoshop is a software used to edit, enhance, or create high-quality images. The program can work with both digital and traditional photography and is the industry standard for graphic design, publishing, and even print design. The market is heavily dominated by Adobe Photoshop. Some of the popular reasons for using Photoshop include: Creating high-quality images Crop, resize, remove, and add color to an image Stitch multiple images into one picture Remove unwanted objects from an image Modify objects, colors, and artwork Insert text and layers into an image Design high-resolution images for the web, print and more Sketch an idea to make it look professional Impose artistic design into an image Create or edit GIFs Design and print commercial or industrial signs Design and print flyers, postcards and stationery Edit photos to make them look like they were taken on a professional camera or to alter them using a range of features How do I use Photoshop to edit an image? A collection of tools are available on the main menu bar. Click and drag the tool to create an effect. To find out how to use the tools, you can use the Help system. If you don't know how to use the tool, read about it in the help system for a step-by-step guide. You can also simply open Photoshop and spend time experimenting. Add text to an image Add text to an image. Click and drag to create text. You can add text to an image to let it stand out or to just personalise it. It is a fun way to make images look more professional. There are different styles of text, including bold, italic, underline, and more, that you can insert. Add a background for your text or leave it stand alone. You can add text to an image to let it stand out or to just personalise it. There are different styles of text, including bold, italic, underline, and more, 05a79cecff

## **Adobe Photoshop Cc 2015 Direct Download Links Crack+ Download**

Oligofructose-enriched inulin significantly alters jejunal permeability to glucose and bile acids in healthy subjects after consumption of a standard meal. Chronic intestinal malabsorption of nutrients may be improved by specific treatment with oligofructose-enriched inulin (OF-In). In vivo permeability studies have not determined whether the changes in nutrient absorption are related to an improvement in nutrient processing. In this study, we compared effects of OF-In with those of inulin on nutrient absorption in healthy subjects after intake of a meal (60 g). The study protocol included three periods separated by a washout period of 8 weeks and was carried out in a randomized, double-blinded crossover design. The test meals were as follows: placebo or 30 g OF-In with 150 g maltodextrin, or inulin with 100 g maltodextrin. A test meal labeled with 14C-labeled water (internal standard) and 59Fe-labeled OF-In and inulin (six volunteers per diet) was fed to investigate recovery of the marker meal. Plasma glucose and bile acids were collected at 0, 30, 60, 90, and 120 min after the meal and analyzed. Recoveries of the marker meal were slightly lower (but not significantly) for the treatment with OF-In compared with that of inulin. When compared with the control treatment, OF-In significantly decreased the levels of plasma glucose at 30, 60, and 90 min, of bile acids at 30 min, of the bile acid pool size at 0-30, 0-60, and 0-90 min, and of the sum of bile acids at 0-60 and 30-120 min. Compared with the control treatment, inulin significantly decreased the levels of plasma glucose at 0, 60, and 90 min, of the bile acid pool size at 30-60, 0-60, and 30-120 min, and of the sum of bile acids at 0-60 and 30-120 min. Inulin and OF-In decreased enterocyte glucose and bile acid absorption, and the effects were significantly correlated with each other, suggesting the potential of OF-In to improve intestinal absorption of nutrients.Q: Error to decode Base64 encoded signature in C# I need to encode/decode a signature in Base64 to sign my queries in my app but this is not working (at least in my case) this is my code: public string Signature

# **What's New in the?**

Why I travel on the cheapest airline in the world [details] - rkonopiecz ====== julius\_geezer Amusingly, that "cheapest airline" has no real amenities, and doesn't even have any airplanes. To "fly" you take a bus or car. Server prefixed data source Please refer to the DataTables documentation for full information about its API properties and methods. Additionally, there are a wide range of extras and plug-ins which extend the capabilities of DataTables. DataTables designed and created by SpryMedia Ltd © 2007-2015 DataTables is licensed under the MIT license. --- title: WKUserContentInsetItemType description: WKUserContentInsetItemType ms.assetid: cdac6605-af68-4e9f-8e08-05bf8ef

## **System Requirements:**

PCRE 8.30 or later on Windows, Mac, Linux, or FreeBSD (see the regex(7) manual page). PCRE is written in C and should run on all popular operating systems. Only one DFA engine is supported. The compiled PCRE uses about 19K of code on 32-bit Windows. Building PCRE Building a Unicode build of PCRE is easy. Just unpack the tar archive and build as usual, including the'make -f config.mk' configuration file if you need to specify

<http://3.16.76.74/advert/adobe-photoshop-7-0-1-free-download/> <https://www.careerfirst.lk/sites/default/files/webform/cv/gottwon838.pdf> <https://www.realvalueproducts.com/sites/realvalueproducts.com/files/webform/jupber51.pdf> <https://sheltered-fortress-31140.herokuapp.com/dejatale.pdf> <https://www.apbara.be/index.php/advert/adobe-photoshop-license-codes-are-cracked-and-uncracked/> <https://www.egr.msu.edu/wie/system/files/webform/attendee-upload/linecal410.pdf> [https://polar-ocean-43449.herokuapp.com/how\\_do\\_i\\_download\\_oil\\_paint\\_filter\\_in\\_photoshop\\_cc.pdf](https://polar-ocean-43449.herokuapp.com/how_do_i_download_oil_paint_filter_in_photoshop_cc.pdf) <https://www.tailormade-logistics.com/sites/default/files/webform/adobe-photoshop-cc-plugins-free-download.pdf> <https://shivnadarschool.edu.in/sites/default/files/webform/adobe-photoshop-elements-free-download-full-version.pdf> <https://bullygirlmagazine.com/advert/photoshop-free-fonts-formatting-for-web-designers/> <https://eladhatatlan.hu/advert/installing-topaz-plugins-in-adobe-photoshop-cc-2019/> <https://kingphiliptrailriders.com/advert/photoshop-cc-2014-windows/> <https://www.cameraitacina.com/en/system/files/webform/feedback/edybeth61.pdf> <https://ar4f.com/2022/07/01/adobe-cs6-download-free-on-the-market/> <https://www.deltamedica.net/sites/default/files/webform/bencar375.pdf> <https://www.cameraitacina.com/en/system/files/webform/feedback/nattjam986.pdf> <https://www.riversideca.gov/sites/default/files/webform/wakgay402.pdf> <https://pohar.bolt.hu/advert/eg-color-swatches-as-radiihow-to/> <https://rodillosciclismo.com/sin-categoria/adobe-photoshop-cs3-instructional/> <https://claverfox.com/advert/how-to-download-photoshop-cc-for-free-trial-and-your-own-use/>